**Photoshop CC 2019 Version 20 Latest**

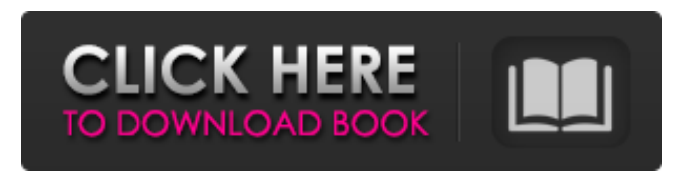

**Photoshop CC 2019 Version 20 Crack Free Registration Code Free**

\* \*\*Fluent User Interface:\*\* The tools are arranged logically on the screen, and features are easy to find. \* \*\*Layers:\*\* Photoshop uses layer techniques to let you crop, flip, move, resize, and combine shapes or images. \* \*\*Quick Selection:\*\* This feature selects an area of the image so you can quickly cut it out or move it. \* \*\*Selection Tools:\*\* If you need to create a selection, these tools can help. \* \*\*Picture Tools:\*\* You get these tools as an option after you create a new document by clicking the icons in the top panel. The tools are great for special effects. Photoshop is available for a variety of platforms, including desktops and tablets, in addition to being available online. I describe how to install Photoshop on your computer and the other places you can use it. \* \*\*Photoshop Express:\*\* This free app is available for the iPad, Android tablets, and Apple TV. It gives you basic editing tools, including the addition and removal of effects and filters. Also, you can create and save a limited number of layers. The online version is less powerful than Photoshop, but it lets you save, print, and share an unlimited number of layers. You can also view and alter files from other software on your computer. To avoid the confusion of the layer system, the photo layers are named \_Photoshop PSD\_ ( \_PSD\_ is the file extension for Photoshop

images). \* \*\*Adobe Bridge:\*\* The online version of Photoshop isn't a Photoshop program, but rather a tool for getting the images you create in Photoshop to your computer. It contains tools for managing layers, a rudimentary file browser, and previews of images. It's especially useful for professional photographers and for those who do most of their work in Photoshop. In this book, the focus is on the desktop version of Photoshop. If you're interested in working with photos online, go to `

**Photoshop CC 2019 Version 20 Crack Activation Free Download Latest**

Image Validity Before launching Photoshop Elements, you must be aware of the fact that you are using a different version of Photoshop. Elements is nowhere near as sophisticated as Photoshop; it is a completely different product.

Nevertheless, you must still take care of the following things: – Check the software version – Check the current version – Check if it is a proper product for you – Check if it is compatible with the computer you're using – Check if the features you need are included – Check whether or not the software is safe to use – Check if the licence will allow you to use the software – Check if the licence includes cloud storage or extra features – Check whether or not the registration process is safe and easy – Find out how to install Elements – Find out how to activate Elements – Explore and find out what the software can  $do - Try$  out the software's features – Find out how to use the software and features – Find out how to find and use the functions – Find out how to make adjustments to the images – Find out how to share images online – Find out how to create images –

Find out how to use the tools – Find out where to find help – Find out how to manage files If you don't take the time to find out about your Photoshop Elements software, you may be at risk of entering into a situation where you can't use or use the software properly. Ask around on the Internet for ideas and tips about how to use the software. Find out how to use the software features and tools. Find out what it can do. Find out how to explore and use the software. Find out how to make adjustments to the images. Find out how to save images. Find out how to share images online. Find out how to create images. Find out how to use the tools. Find out where to find help. Find out how to manage files. You also need to consider the possibility that the software isn't safe to use. Before you purchase your software, be sure to make sure that the seller is reputable. Find out if

the user guide contains critical information. Ensure that the software you're using is safe. Read the terms and conditions and make sure they're clear. Terms and conditions a681f4349e

Personality, cooperation, and willingness to pay. This article provides a review of published studies that have investigated the relationship between individuals' personality traits and willingness to pay for insurance. Studies that have found that extraversion and agreeableness, but not conscientiousness, are positively associated with insurance-related willingness to pay are discussed. Studies that have found that neuroticism and openness are negatively associated with insurancerelated willingness to pay are also discussed. A meta-analysis confirmed that extraversion and agreeableness are positively related to willingness to pay. Within each of these two traits, there are inconsistencies in the direction of the relationship between personality and willingness to pay. These

inconsistencies are discussed, and the results from studies that have investigated why personality is related to insurance-related willingness to pay are also provided. Three conceptual accounts of the relationship between personality and insurancerelated willingness to pay are presented: environmental contingency, personality ambivalence, and general reactivity. Research limitations, challenges, and suggestions for future research are discussed.Seroprevalence of human Tcell lymphotropic virus type-I infection in pregnant women in Pernambuco State, Brazil. The purpose of this study was to identify the prevalence of infection by human T-cell lymphotropic virus type I (HTLV-I) in pregnant women in Pernambuco State, Brazil, and to investigate whether this virus is transmitted in this population, as described in Japan. A blood sample

was collected from 920 women of reproductive age and from 668 pregnant women. All women were positive for the HTLV-I antibody, by enzymelinked immunosorbent assay (ELISA). HTLV-I was found in 10.8% of the pregnant women, by a PCR assay for HTLV-I proviral DNA. The prevalence of HTLV-I infection was higher in the Group A  $(5.8\%)$ , than in the Group B  $(2.4\%)$  (P

**What's New In Photoshop CC 2019 Version 20?**

Related News Josiah Smith, 38, is held without bond after being arrested at a hotel on charges that he sexually assaulted a child, the Bellefonte Area Judicial System said. (Courtesy of the Bellefonte Area Judicial System) A Pennsylvania man with a

## passion for cell phones allegedly was caught in the middle of a sexual assault. A Bellefonte woman said she wanted to just hang up her phone and go to sleep, but a man kept calling her on her sleep number and then made her be his sex toy, police said. The woman said on Wednesday that the

incident happened about 3:30 a.m. April 5 when she answered her phone at a Bellefonte hotel and it was Josiah Smith, 38, according to the Bellefonte Area Judicial System. More On This... Police said after they finally shut down the call, the victim left the hotel and called police to report she was assaulted and to have Smith arrested. A judge ordered Smith to have a psychological exam. Smith was arrested at a different motel in state police's Upper Mount Bethel Township on charges of indecent assault on a minor, involuntary deviate sexual intercourse with a child and unlawful

## contact with a minor. He was arraigned via video

and released pending a preliminary hearing, according to the courts. A woman would not give her name or talk to WTAJ.com. But she told NBC10.com that Smith was her fiancé. The National Center for Missing and Exploited Children said it is in contact with Penn State University and has contacted the police in Bellefonte, Reading and Allentown. The center is working with local authorities to see if there are any similarities to a recently reported Pennsylvania case. The center said its Child Abduction Rapid Deployment Team is providing assistance in Bellefonte, Reading and Allentown in addition to other cities nationwide. Police said there may be more victims or additional charges filed against Smith. State police are asking anyone who may have been a victim of Josiah Smith to contact the

agency's special investigation unit at 1-866-CALL-JSO (1-866-225-5345).Q: How to center a div in a responsive page I am trying to center a div(blue box) between the red and black boxes but even when I give the div margin:0 auto; it still not working.

What is Unity What is Java When does it start An Introduction To Unity Once again, I am here to help out all of you guys. I have several ways of learning Unity. Either from the readings that I have or you can get a youtube video or a youtube channel.You know you are in for a good learning experience when you get to see the amount of these Tutorials in just a single day. So what is this all about?Well, you should be aware of what Unity is. Unity is a 3D game engine. It

<https://golden-hands.co/adobe-photoshop-2021-version-22-4-serial-number-free-download-for-windows/> [https://realtorstrust.com/wp-content/uploads/2022/06/Adobe\\_Photoshop\\_2021\\_Version\\_2210-1.pdf](https://realtorstrust.com/wp-content/uploads/2022/06/Adobe_Photoshop_2021_Version_2210-1.pdf) <https://coachfactor.it/adobe-photoshop-2021-version-22-4-3-serial-number-and-product-key-crack-with-license-key-x64/> <https://rxharun.com/adobe-photoshop-cc-2019-crack-mega-product-key-full-free-2022-latest/> [http://belcomcorp.com/wp-content/uploads/2022/06/Photoshop\\_CC\\_2015\\_version\\_18.pdf](http://belcomcorp.com/wp-content/uploads/2022/06/Photoshop_CC_2015_version_18.pdf) <https://elearning.zonuet.com/blog/index.php?entryid=3952> [https://battlefinity.com/upload/files/2022/06/M4gAJqRJDTycEeUWtNnX\\_30\\_3c8fb90a93acbc25f0b189a16a24bae4\\_file.pdf](https://battlefinity.com/upload/files/2022/06/M4gAJqRJDTycEeUWtNnX_30_3c8fb90a93acbc25f0b189a16a24bae4_file.pdf) <https://cushcore.com/adobe-photoshop-jb-keygen-exe-mac-win/> <https://akademiun.com/adobe-photoshop-2022-version-23-0-serial-number-updated-2022/> [https://studiolight.nl/wp-content/uploads/2022/06/Photoshop\\_2022\\_Version\\_2341\\_Torrent\\_Activation\\_Code\\_3264bit.pdf](https://studiolight.nl/wp-content/uploads/2022/06/Photoshop_2022_Version_2341_Torrent_Activation_Code_3264bit.pdf) <https://thegoodsreporter.com/uncategorized/photoshop-cc-2019-hack-patch-for-pc-updated/> <https://www.2tmstudios.com/adobe-photoshop-2021-version-22-4-2-with-registration-code-download-for-pc/> <https://eugreggae.com/adobe-photoshop-2022-version-23-0-1-incl-product-key/> [https://www.cityofnewburyport.com/sites/g/files/vyhlif7106/f/uploads/snow\\_removal\\_information\\_jan\\_2018.pdf](https://www.cityofnewburyport.com/sites/g/files/vyhlif7106/f/uploads/snow_removal_information_jan_2018.pdf) <https://elearning.zonuet.com/blog/index.php?entryid=3954>

[https://sissycrush.com/upload/files/2022/06/9qJLFN4Wy28zgAAW4N8I\\_30\\_2f46f8eb117577a9f5f84520fe612e23\\_file.pdf](https://sissycrush.com/upload/files/2022/06/9qJLFN4Wy28zgAAW4N8I_30_2f46f8eb117577a9f5f84520fe612e23_file.pdf) [https://www.careerfirst.lk/system/files/webform/cv/Adobe-Photoshop-2022-Version-232\\_1.pdf](https://www.careerfirst.lk/system/files/webform/cv/Adobe-Photoshop-2022-Version-232_1.pdf) <https://elearning.zonuet.com/blog/index.php?entryid=3953> <https://thelifeofbat.com/wp-content/uploads/2022/06/linscan.pdf> [https://www.mil-spec-industries.com/system/files/webform/Adobe-Photoshop-CC-2015-version-16\\_2.pdf](https://www.mil-spec-industries.com/system/files/webform/Adobe-Photoshop-CC-2015-version-16_2.pdf)

 $14 / 14$